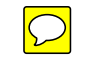

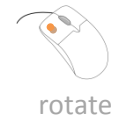

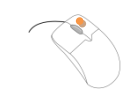

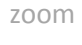

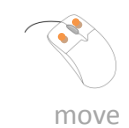

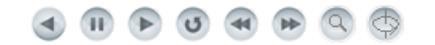

Picador© 3D Export PDF document

**Generated by Picador® 3D**